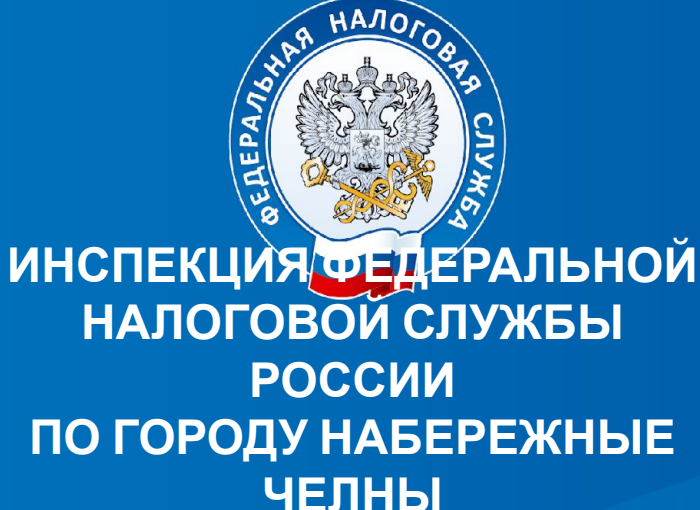

**РЕСПУБЛИКИ ТАТАРСТАН**

**НОВЫЙ ПОРЯДОК РЕГИСТРАЦИИ И ПРИМЕНЕНИЯ КОНТРОЛЬНО-КАССОВОЙ ТЕХНИКИ**

## **Новый порядок применения ККТ**

**Основная идея**

**ФНС России**

Информация о расчетах хранится в памяти ККТ и передается раз в год на физическом носителе

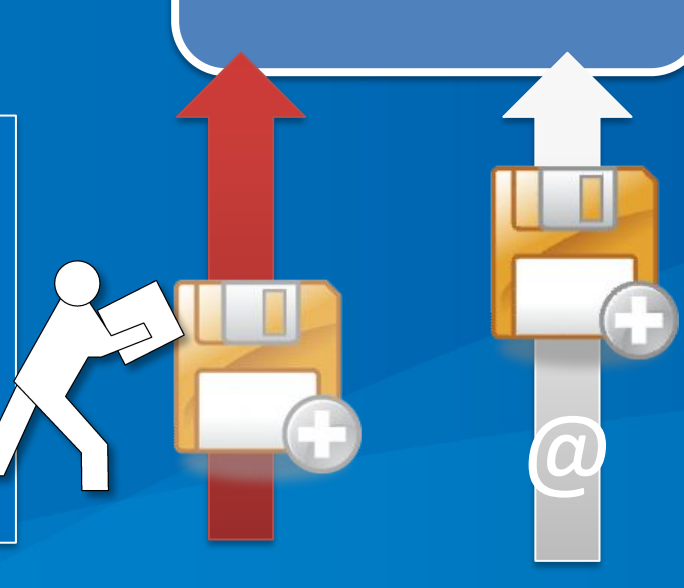

Информация о расчетах в момент расчета передается в ФНС России и становится недоступной для незаконной корректировки

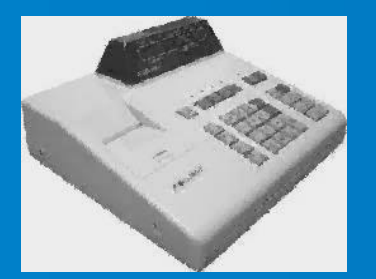

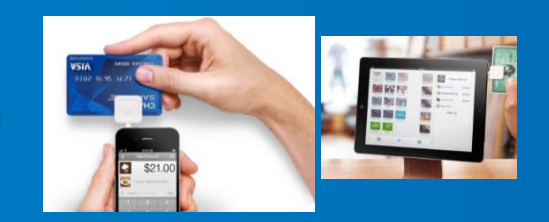

## **Что дает новая система:**

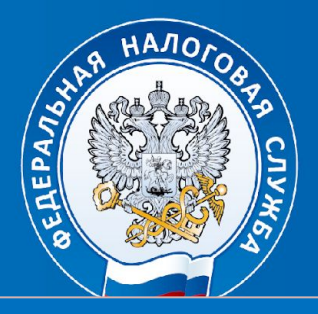

#### **Прозрачность расчетов**

- •Легализация торговли и услуг
- •Увеличение поступлений в бюджет
- Гарантированное выявление фактов занижения выручки, в том числе путем создания механизма гражданского контроля
- •Качественно новый анализ процессов, возникающих в ходе экономического оборота

#### **Комфортные условия ведения бизнеса**

- •Регистрация ККТ и взаимодействие с налоговыми органами через сайт ФНС России
- •Отказ от массовых проверок за счет автоматизированного рисканализа
- •Новые возможности контроля и планирования собственного бизнеса
- •Здоровая конкуренция за счет пресечения минимизации налогов

#### **Защиту прав потребителя**

- •Возможность получать и хранить электронные чеки
- •Возможность быстро и удобно проверить чек и направить жалобу в ФНС России

## **Как это работает**

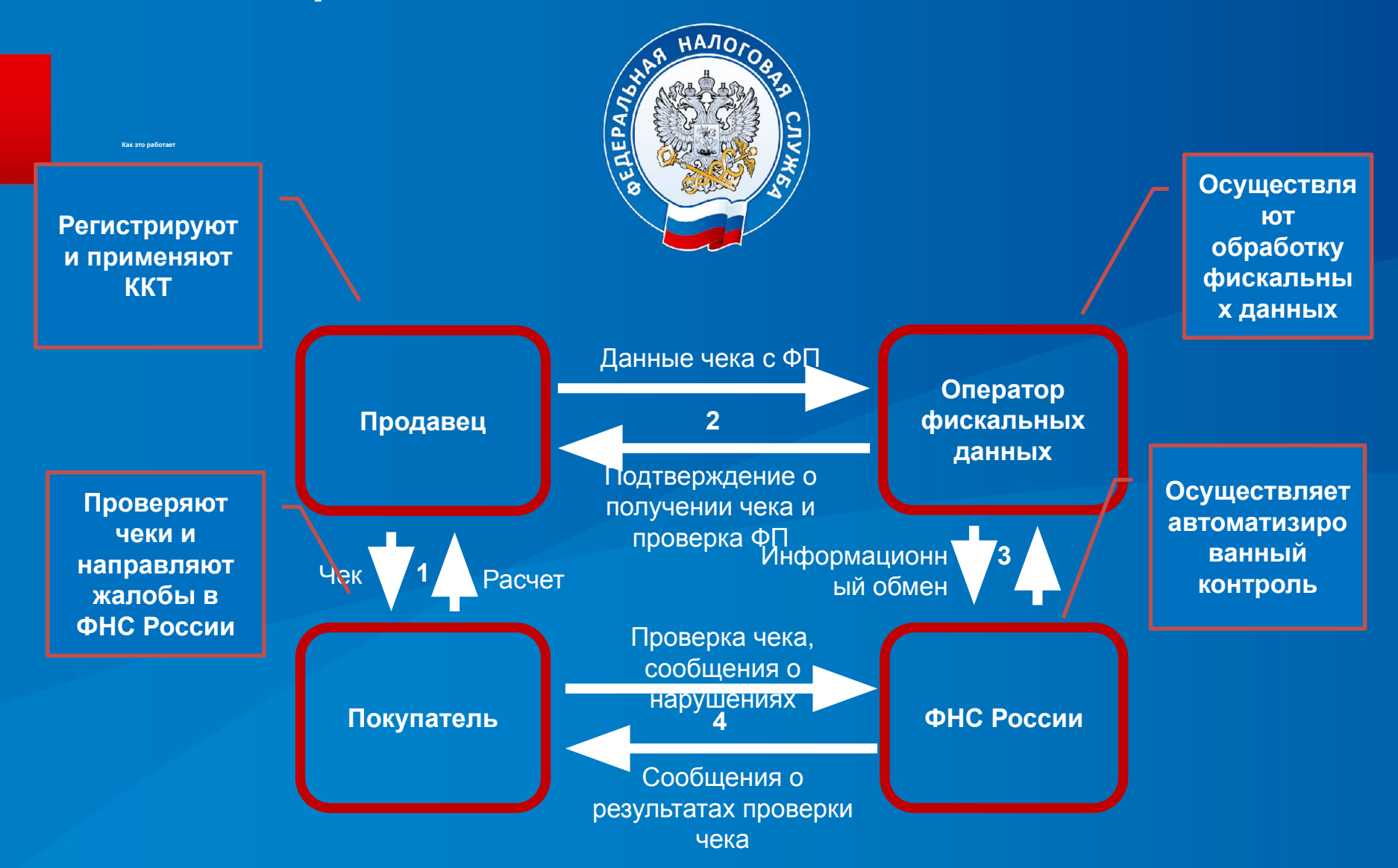

#### **Переходные положения закона**

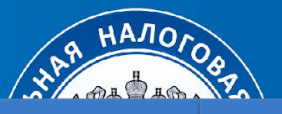

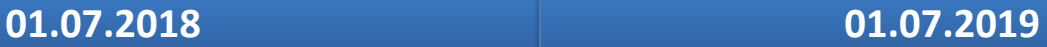

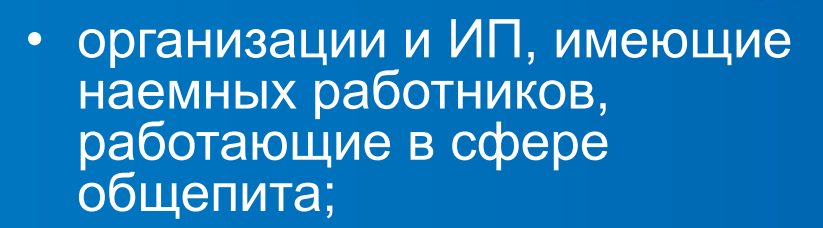

- ИП на ЕНВД и патенте, имеющие наемных работников, работающие в сфере торговли;
- организации и ИП с работниками, занимающиеся вендингом;

• организации и ИП, выполняющие работы или оказывающие услуги населению;

- ИП на ЕНВД и патенте, работающие в сфере торговли или общепита без наемных работников;
- ИП без работников, занимающиеся вендингом.

#### Обязательный новый порядок

# **Кому онлайн-касса нужна, но без**

**подключения к сети**

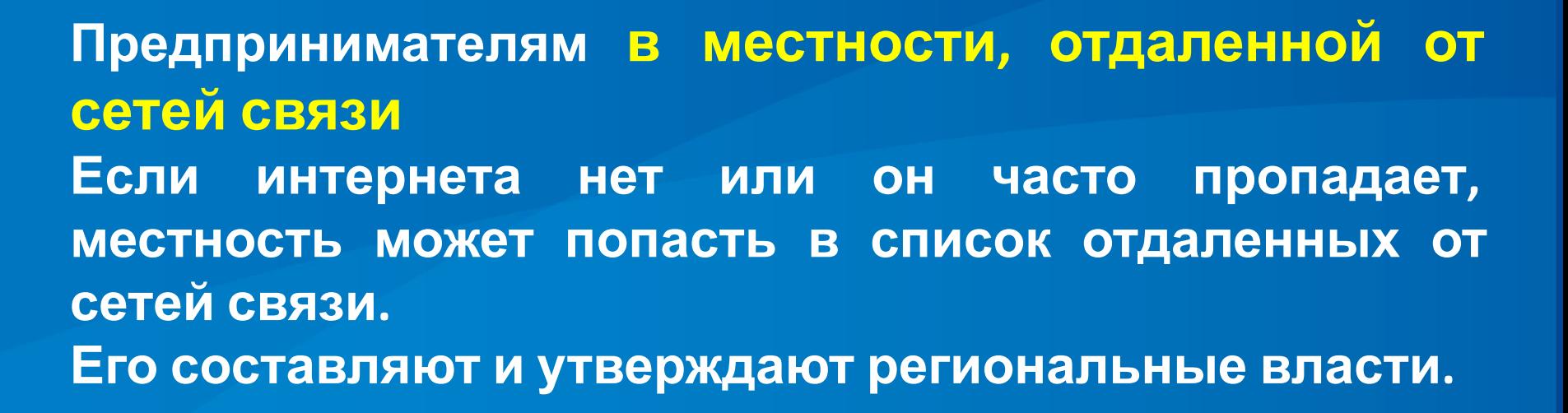

# **Кому онлайн-касса нужна не нужна**

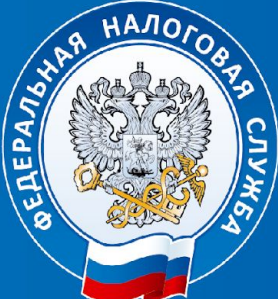

**Предпринимателям в отдаленной и труднодоступной местности.**

**Перечень отдаленных и труднодоступных местностей в Республике Татарстан утверждении Постановлением Кабинета министров РТ от 29.12.2005 № 648 «Об утверждении перечня населенных пунктов, находящихся в отдаленных или труднодоступных местностях РТ (в ред. От 21.06.2017)**

**ВНИМАНИЕ! Если онлайн-касса не нужна – по требованию покупателя вы обязаны выдать ему документ о покупке.**

# **Как выбрать и установить онлайн-кассу**

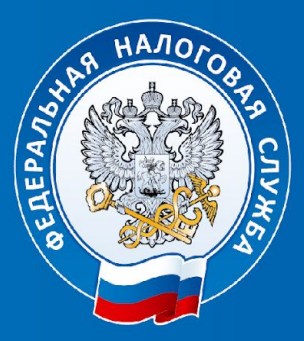

## **Шаг 1**

Определите, какой фискальный накопитель подходит Вам по закону; **Шаг 2**

Купите онлайн-кассу, которая соответствует 54-ФЗ и подходит ли она для Вашего бизнеса;

## **Шаг 3**

Получите квалифицированную электронную подпись;

**Шаг 4**

Подключите в магазине Интернет

**Шаг 5**

Заключите договор с ОФД

**Шаг 6**

Зарегистрируйте кассу

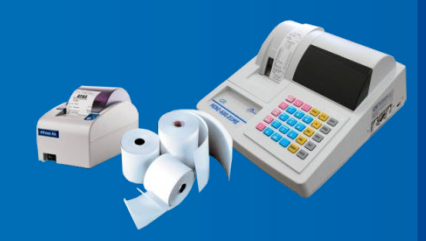

# **Виды контрольно-кассовой техники**

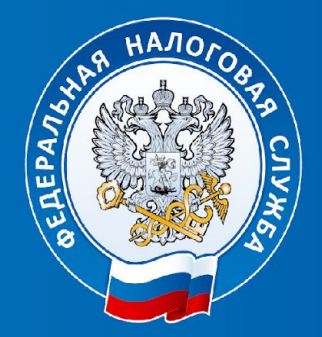

# **Автономные Фискальный регистратор Смарт терминал**

## **WWW.NALOG.RU**

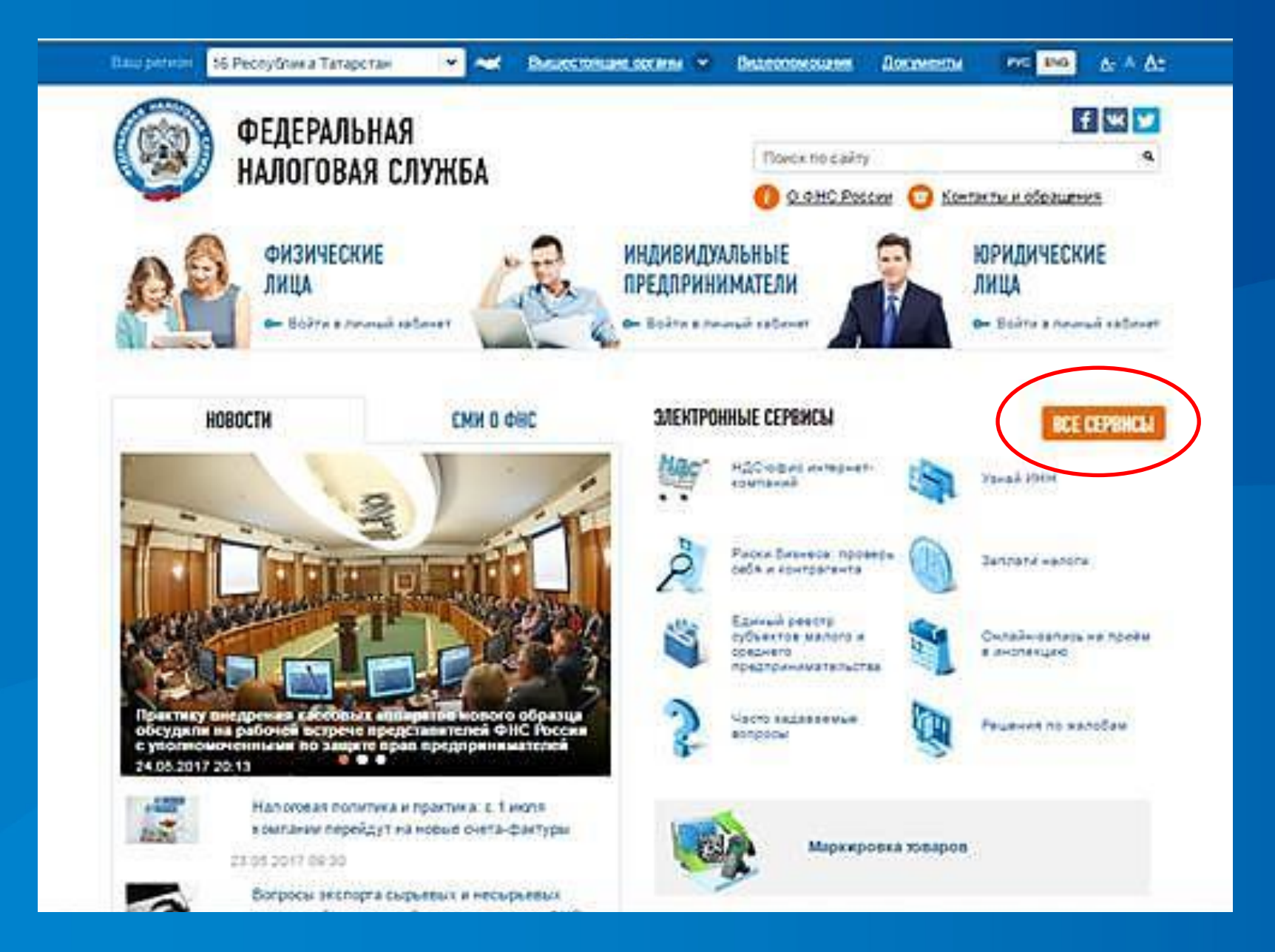

## **Ответственность за неприменение ККТ**

## Часть 2 статья 14.5

Кодекса об административных правонарушениях РФ

Штраф в размере от 75% до 100% суммы расчета без применения ККТ, но не менее 30 000 руб.

Штраф на должностное лицо организации в размере от 25% до 50% суммы расчета без применения ККТ, но не менее 10 000 руб.

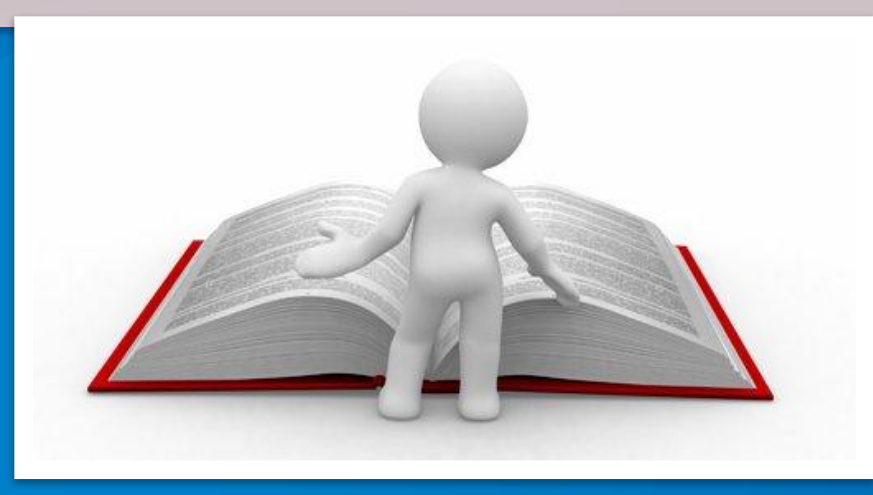

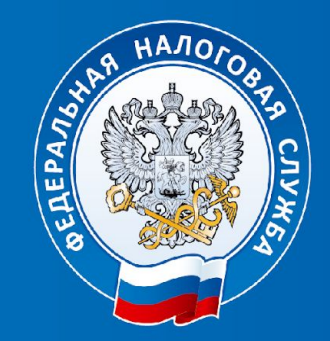

# **Спасибо за внимание!**